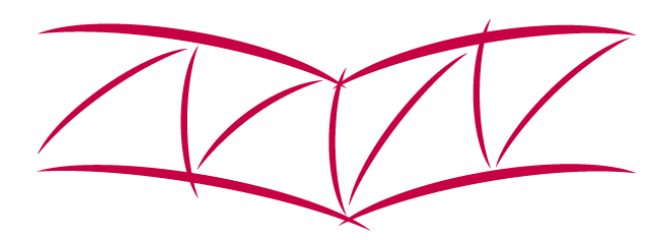

HELMUT SCHMIDT UNIVERSITÄT

Universität der Bundeswehr Hamburg

# **Nutzungsordnung**

# **für den**

# **PC – Pool**

# **der Fakultät Elektrotechnik**

# **an der Helmut-Schmidt-Universität**

# **Universität der Bundeswehr Hamburg**

- Stand: Juli 2011 -

Ich gebe die Nutzungsordnung für den PC – Pool der Fakultät Elektrotechnik heraus. Sie tritt ab dem 01.09.2011 in Kraft.

> $\mathcal{L}_\text{max}$  , where  $\mathcal{L}_\text{max}$  , we have the set of the set of the set of the set of the set of the set of the set of the set of the set of the set of the set of the set of the set of the set of the set of the set of Prof. Dr. phil. nat. B. Klauer

### **Vorwort**

Diese Nutzungsordnung legt grundsätzliche Verhaltensweisen fest, gibt Hinweise auf besondere Gefährdungen und regelt den Umgang mit Gefahrstoffen. Sie ist verbindlich, muss allen Beschäftigten bekannt sein und leicht ersichtlich ausgehängt werden.

Die Beschäftigten haben die einzelnen Vorgaben strikt zu beachten und einzuhalten.

Weitere Bestandteile dieser Nutzungsordnung sind:

- + Gefährdungsbeurteilungen für
	- Bildschirmarbeitsplätze
- + Betriebsanweisungen für
	- Gefahrstoffe
	- PC Arbeitsplätze

## **1. Allgemeines**

- + Der PC Pool der Fakultät Elektrotechnik an der HSU / UniBw Hamburg besteht aus einem Serversystem, per LAN verbundenen PCs, installierter Software und einem didaktischen Netzwerk. Er dient der Durchführung IT-gestützter Lehrveranstaltungen, zugehöriger praktischer Übungen sowie entsprechender selbständiger Übungstätigkeit. Zutritt zum Serverraum haben ausschließlich die Mitarbeiter der Professur "Technische Informatik".
- + Der PC Pool steht primär denjenigen Studenten, Professoren und Mitarbeitern der HSU zur Verfügung, welche an dort während des Trimesters stattfindenden Lehrveranstaltungen der Studiengänge Elektrotechnik und Wirtschaftsingenieurwesen teilnehmen oder diese gestalten und vorbereiten. Darüber hinaus ist eine weitere Nutzung nach Absprache mit der Professur für Technische Informatik möglich. Bei Veranstaltungen Externer ist eine PC – Arbeitsplatzreihe für HSU – Angehörige freizuhalten.
- + Die Nutzungszeiten im Rahmen von Lehrveranstaltungen und Übungen sind durch einen Belegungsplan festgelegt. Außerhalb dieser Zeiten steht der PC – Pool seinen Nutzern ausschließlich für Studien- und Forschungszwecke offen.
- + Der Zugang erfolgt mit der von der HSU ausgegeben Chipkarte. Beim Betrieb des PC – Pools sind beide Türen aufzuschließen (Fluchttüren).
- + Die Nutzer haben den PC Pool entsprechend der Betriebsanweisungen und den Anweisungen des Lehrpersonals zu benutzen.
- + Die gesamte Ausstattung ist sorgsam und pfleglich zu behandeln. Entnahmen und Ausleihen sind nicht gestattet.
- + Die Nutzer haben Ordnung und Ruhe zu gewährleisten. Insbesondere ist darauf zu achten, dass die multimediale Soundunterstützung andere Nutzer nicht stört. Rauchen, Essen und Trinken sind im PC –Pool nicht gestattet.
- + Der letzte Nutzer hat vor Verlassen des PC Pools nicht benutzte PCs herunterzufahren, die Monitore und das Licht auszuschalten. Die Türen des PC – Pools zu schließen.
- + Bei Verstößen gegen diese Nutzungsordnung können Nutzer von der Benutzung des PC – Pools ausgeschlossen werden.
- + Im Falle von Betriebsstörungen (z.B. Ausfall von Hardware, Fehlfunktionen oder Softwareanomalien) sind diese nicht selbst zu beheben, sondern die Professur Technische Informatik zu verständigen.

## **2. Software**

- + Auf den PC darf nur die von der HSU bereitgestellte Software benutzt werden. Eigenständige Änderungen der Konfigurationen sowie Neuinstallationen durch die Nutzer sind nicht gestattet.
- + Die Lizenzbedingungen der zur Verfügung gestellten Software sind zu beachten. Insbesondere ist Das Kopieren dieser Software untersagt. Urheberschutzrechte sind einzuhalten.

### **3. Speicherung**

- + Die Nutzer sind für die Sicherung ihrer Übungsdaten selbst verantwortlich. Dazu stehen ihnen lokale Schnittstellen und Laufwerke sowie serverseitige Festplattenbereiche (Filebox) zur Verfügung.
- + Ein Backup der auf der lokalen Festplatte gespeicherten Daten findet nicht statt. Es muss davon ausgegangen werden, dass die Daten nach der nächsten Benutzeranmeldung gelöscht sind.

### **4. Drucken**

- + Im PC Pool steht ein Druckgerät zur Verfügung, dass auf jedem PC als Standard-Drucker installiert ist. Für Druckerpapier hat der Nutzer selbst zu sorgen.
- + Das Wechseln der Tonerkartuschen ist nur den Mitarbeitern der Professur Technische Informatik gestattet. Geht der Toner außerhalb von Lehr- oder Übungsveranstaltungen zur Neige ist dies der Professur Technische Informatik anzuzeigen.
- + Verschütteter Toner ist mit einem feuchten Tuch aufzunehmen. Tonerstaub nicht einatmen, für Belüftung des Raumes sorgen.

### **5. Notfalleinrichtungen**

- + Zu den Notfalleinrichtungen gehören Sprinkleranlage, Handfeuerlöscher und Verbandkästen.
- + Alle Notfalleinrichtungen dürfen weder verstellt noch verhängt werden. Sie sind gut erkennbar und frei zugänglich zu halten.
- + Alle Beschäftigten müssen die Standorte der Notfalleinrichtungen kennen und über ihre Funktion unterrichtet sein.
- + Handfeuerlöscher, die benutzt oder auch nur angebraucht wurden, sowie beschädigte (auch bei beschädigter Plombe) sind zwecks Austausch umgehend dem Brandschutzbeauftragten zu melden.

### **6. Verhalten im Gefahrfall**

- + Personenschutz geht vor Sachschutz.
- + Ruhe bewahren und überstürztes unüberlegtes Handeln vermeiden.
- + Gefährdete Personen warnen, ggf. zum Verlassen der Räume auffordern.
- + Bei Ausbruch eines Feuers ist die Brandschutzordnung der H-S-U / UniBw Hamburg zu beachten und nach den dort festgelegten Regelungen zu verfahren.
- + Insbesondere gilt: Notruf auslösen, Tel: 0-112 und / oder ggf. Druckknopfmelder betätigen.
- + Bis zum Eintreffen der Feuerwehr ist der Brand mit den vorhandenen Feuerlöschern zu bekämpfen, sofern dies gefahrlos möglich ist.
- + Veranlassen, dass Einsatzfahrzeuge der Feuerwehr an der Wache erwartet und eingewiesen werden.
- + Die Wache ist zu verständigen. (Telefonnummer 2415)
- + Alle nicht an Lösch- oder Rettungsmaßnahmen beteiligten Personen haben den Gefahrenbereich zu verlassen. (Sammelplatz = Sportplatz)
- + Türen sind geschlossen zu halten.

### **7. Erste Hilfe und Notrufnummern**

- + Nach Unfällen mit Personenschaden haben die betroffenen Personen einen Arzt aufzusuchen und den Schadenshergang zu dokumentieren.
- + Der Unfallnachweis wird der UVP zugestellt.
- + Dies gilt auch bei Unfällen, die zu leichten Verletzungen, Unwohlsein oder Hautreaktionen geführt haben.
- + Bei allen Hilfeleistungen auf die eigene Sicherheit achten.
- + Bei Unfällen mit schwerwiegenden Verletzungen sowie mit Verletzungen, deren Art und Schwere nicht eingeschätzt werden kann, ist unverzüglich ein Notarzt zu alarmieren.
- + Bis zum Eintreffen des Notarztes Erste Hilfe leisten.
- + Ortskundige Personen am Eingang des Gebäudes postieren, die den Notarzt auf direktem Weg zum Verletzten führen.
- + Hinweise für Erste-Hilfe-Maßnahmen siehe Aushang "Erste Hilfe".
- + Notruf: Feuerwehr / Krankentransport: 0-112
- + Weitere Notrufnummern finden sich auf den Schildern im Aushang.